#### <span id="page-0-0"></span>Beáta Stehlíková

#### 2-PMS-101 Časové rady

Fakulta matematiky, fyziky a informatiky, UK v Bratislave

<span id="page-1-0"></span>[ARMA modely I. - autoregresné modely \(AR\), časť 1](#page-0-0) [ARMA modely: plán prednášok](#page-1-0)

# [ARMA modely: plán prednášok](#page-1-0)

[ARMA modely I. - autoregresné modely \(AR\), časť 1](#page-0-0) [ARMA modely: plán prednášok](#page-1-0)

#### $\blacktriangleright$  Terminológia:

- $\triangleright$  AR autoregresný model tieto slajdy
- $\triangleright$  MA kĺzavé priemery, *moving average*
- $\triangleright$  ARMA ich kombinácia

 $\blacktriangleright$  Najskôr: autoregresný model prvého rádu, AR(1)

- $\blacktriangleright$  definícia
- $\blacktriangleright$  podmienky stacionarity
- **V** výpočet momentov a ACF
- $\blacktriangleright$  simulované dáta
- **Im** praktický príklad s reálnymi dátami
- $\blacktriangleright$  Potom:
	- **EX** autoregresné procesy vyšších rádov
	- ▶ ako určiť vhodný rád procesu pre dané dáta
- $\triangleright$  V ďalších slajdoch: MA a ARMA modely

<span id="page-3-0"></span>[ARMA modely I. - autoregresné modely \(AR\), časť 1](#page-0-0) [Autoregresný proces prvého rádu - AR\(1\)](#page-3-0)

# [Autoregresný proces prvého rádu - AR\(1\)](#page-3-0)

<span id="page-4-0"></span>[Autoregresný proces prvého rádu - AR\(1\)](#page-3-0)

[Definícia, podmienky stacionarity, výpočet momentov a autokorelačnej funkcie \(ACF\)](#page-4-0)

#### [Definícia, podmienky stacionarity, výpočet momentov a](#page-4-0) [autokorelačnej funkcie \(ACF\)](#page-4-0)

[Autoregresný proces prvého rádu - AR\(1\)](#page-3-0)

[Definícia, podmienky stacionarity, výpočet momentov a autokorelačnej funkcie \(ACF\)](#page-4-0)

### Rekurentná definícia a explicitné vyjadrenie

 $\blacktriangleright$  AR(1) proces

 $x_t = \delta + \alpha x_{t-1} + u_t,$ 

kde  $\delta$ ,  $\alpha$  sú konštanty a  $\{u_t\}$  je biely šum

 $\blacktriangleright$  Nech pre  $t = t_0$  je daná hodnota  $x_{t_0}$ :

$$
x_{t_0+1} = \delta + \alpha x_{t_0} + u_{t_0+1},
$$
  
\n
$$
x_{t_0+2} = \delta + \alpha x_{t_0+1} + u_{t_0+2} =
$$
  
\n
$$
\delta(1+\alpha) + \alpha^2 x_{t_0} + (\alpha u_{t_0+1} + u_{t_0+2})
$$
  
\n
$$
x_{t_0+3} = \dots
$$

 $\blacktriangleright$  Vo všeobecnosti:

$$
x_{t_0+\tau} = \frac{1-\alpha^{\tau}}{1-\alpha} \delta + \alpha^{\tau} x_{t_0} + \sum_{j=0}^{\tau-1} \alpha^j u_{t_0+\tau-j}
$$

[Autoregresný proces prvého rádu - AR\(1\)](#page-3-0)

[Definícia, podmienky stacionarity, výpočet momentov a autokorelačnej funkcie \(ACF\)](#page-4-0)

# AR(1) - stacionarita

**Prepíšeme si explicitné vyjadrenie do tvaru** 

$$
x_t = \frac{1 - \alpha^{t-t_0}}{1 - \alpha} \delta + \alpha^{t-t_0} x_{t_0} + \sum_{j=0}^{t-t_0-1} \alpha^j u_{t-j}
$$

$$
\blacktriangleright
$$
 Deterministická začiatočná podmienka

- ► stredná hodnota závisí od začiatočnej podmienky  $x_{t_0} \rightarrow$  proces nie je stacionárny
- $\blacktriangleright$  Náhodná začiatočná podmienka
	- **I** proces je generovaný aj pred začiatkom našich pozorovaní  $\rightarrow$ naša prvá pozorovaná hodnota je náhodná
	- $\triangleright$  ak  $-1 < \alpha < 1$ , tak pre  $t_0 \rightarrow -\infty$  dostaneme

$$
x_t = \frac{1}{1 - \alpha} \delta + \sum_{j=0}^{\infty} \alpha^j u_{t-j}
$$

 $\triangleright$  to je Woldova reprezentácia s  $ψ<sub>j</sub> = α<sup>j</sup> →$  **stacionarita** 

[ARMA modely I. - autoregresné modely \(AR\), časť 1](#page-0-0) [Autoregresný proces prvého rádu - AR\(1\)](#page-3-0) [Definícia, podmienky stacionarity, výpočet momentov a autokorelačnej funkcie \(ACF\)](#page-4-0)

# Stredná hodnota

- I Ďalej pracujeme so stacionárnym procesom, teda −1 *< α <* 1
- ▶ Pripomeňme si explicitné vyjadrenie procesu:

$$
x_t = \frac{1}{1 - \alpha} \delta + \sum_{j=0}^{\infty} \alpha^j u_{t-j}
$$

 $\blacktriangleright$  Stredná hodnota:

$$
\mathbb{E}(x_t) = \mathbb{E}\left(\frac{1}{1-\alpha}\delta + \sum_{j=0}^{\infty} \alpha^j u_{t-j}\right)
$$

$$
= \frac{1}{1-\alpha}\delta + \sum_{j=0}^{\infty} \alpha^j \mathbb{E}(u_{t-j}) = \frac{1}{1-\alpha}\delta
$$

**I** Teda vo všeobecnosti  $\mathbb{E}(x_t) \neq \delta$  (rovnosť je len pre  $\delta = 0$ ), ale E(xt) a *δ* majú rovnaké znamienko (lebo |*α*| *<* 1)

[Autoregresný proces prvého rádu - AR\(1\)](#page-3-0)

[Definícia, podmienky stacionarity, výpočet momentov a autokorelačnej funkcie \(ACF\)](#page-4-0)

## **Disperzia**

$$
\mathbb{D}(x_t) = \mathbb{D}\left(\frac{1}{1-\alpha}\delta + \sum_{j=0}^{\infty} \alpha^j u_{t-j}\right)
$$
  
= 
$$
\sum_{j=0}^{\infty} \mathbb{D}\left(\alpha^j u_{t-j}\right) = \sum_{j=0}^{\infty} \alpha^{2j} \mathbb{D}\left(u_{t-j}\right) = \frac{\sigma^2}{1-\alpha^2},
$$

#### kde

 $\triangleright$  sme využili, že disperzia súčtu nekorelovaných náhodných premenných je súčet ich disperzií  $\triangleright$   $\sigma^2$  je disperzia bieleho šumu  $\{u_t\}$ 

[Autoregresný proces prvého rádu - AR\(1\)](#page-3-0)

 $\mathrel{\sqsubseteq}$  [Definícia, podmienky stacionarity, výpočet momentov a autokorelačnej funkcie \(ACF\)](#page-4-0)

### Autokovariancie

$$
Cov(x_t, x_{t-s}) = \mathbb{E}\left[\left(\sum_{i=0}^{\infty} \alpha^i u_{t-i}\right) \left(\sum_{j=0}^{\infty} \alpha^j u_{t-s-j}\right)\right]
$$

$$
= \sum_{i=0}^{\infty} \sum_{j=0}^{\infty} \alpha^{i+j} \mathbb{E}\left(u_{t-i}u_{t-s-j}\right)
$$

$$
= \sigma^2 \sum_{j=0}^{\infty} \alpha^{s+2j} = \alpha^s \frac{\sigma^2}{1-\alpha^2},
$$

kde sme využili, že

► Cov
$$
(u_k, u_l)
$$
 = 0 pre  $k \neq l$   
\n► Cov $(u_k, u_l)$  =  $\sigma^2$  pre  $k = l$ 

[ARMA modely I. - autoregresné modely \(AR\), časť 1](#page-0-0) [Autoregresný proces prvého rádu - AR\(1\)](#page-3-0) [Definícia, podmienky stacionarity, výpočet momentov a autokorelačnej funkcie \(ACF\)](#page-4-0)

# Autorelácie

 $\blacktriangleright$  Autokorelačná funkcia AR(1) procesu teda je

$$
Cor(x_t, x_{t-s}) = \frac{Cov(x_t, x_{t-s})}{\sqrt{D(x_t)}\sqrt{D(x_{t-s})}} = \alpha^s
$$

- ► Napríklad pre proces  $x_t = 10 + 0.4x_{t-1} + u_t$  je ACF rovná 0.4<sup>s</sup>; numericky prvé členy:
- ## [1] 0.40000 0.16000 0.06400 0.02560 0.01024 0.00410
	- ▶ Otázka na opakovanie: Aká je stredná hodnota tohto procesu?

<span id="page-11-0"></span>[Autoregresný proces prvého rádu - AR\(1\)](#page-3-0)

 $\mathrel{\mathop{\rule{0pt}{\text{I-1pt}}}}$  [Simulované dáta](#page-11-0)

#### [Simulované dáta](#page-11-0)

```
ARMA modely I. - autoregresné modely (AR), časť 1
Autoregresný proces prvého rádu - AR(1)
  Simulované dáta
```
## Postup

 $\blacktriangleright$  Budeme pracovať s AR(1) procesom

 $x_t = \delta + \alpha x_{t-1} + u_t,$ 

kde  $\delta = 0$  a  $\{u_t\}$  je biely šum s normálnym rozdelením a disperziou 10.

- $\triangleright$  Parameter  $\alpha \in (-1,1), \alpha \neq 0$  zoberieme postupne z množiny {0*.*9*,* 0*.*5*,* −0*.*9} - uvidíme vplyv znamienka a absolútnej hodnoty
- $\blacktriangleright$  Zobrazíme:
	- ▶ realizáciu procesu dĺžky 250 (funkcia arima.sim z balíka stats)
	- ▶ odhadnutú ACF z vygenerovaných dát prvých 10 hodnôt (už poznáme funkciu acf)
	- I presnú ACF takisto prvých 10 hodnôt (máme odvodený vzorec)

[ARMA modely I. - autoregresné modely \(AR\), časť 1](#page-0-0) [Autoregresný proces prvého rádu - AR\(1\)](#page-3-0) [Simulované dáta](#page-11-0)

Prípad 1: *α* = 0*.*9 - simulácia

```
set.seed(123) # kvoli reprodukovatelnosti
x \leftarrow \text{arima}.\text{sim}(\text{model} = \text{list}(\text{ar} = \text{c}(0.9)),n = 250, sd = sqrt(10)
```
Poznámky:

- $\triangleright$  model je typu list, obsahuje vektory ar a ma členov (zatiaľ máme len jeden AR člen)
- $\blacktriangleright$  n je dĺžka časového radu
- $\triangleright$  sd je štandardná odchýlka bieleho šumu (defaultne sd = 1)

[ARMA modely I. - autoregresné modely \(AR\), časť 1](#page-0-0) [Autoregresný proces prvého rádu - AR\(1\)](#page-3-0) [Simulované dáta](#page-11-0)

# Prípad 1:  $\alpha = 0.9$ , priebeh **plot**(x)

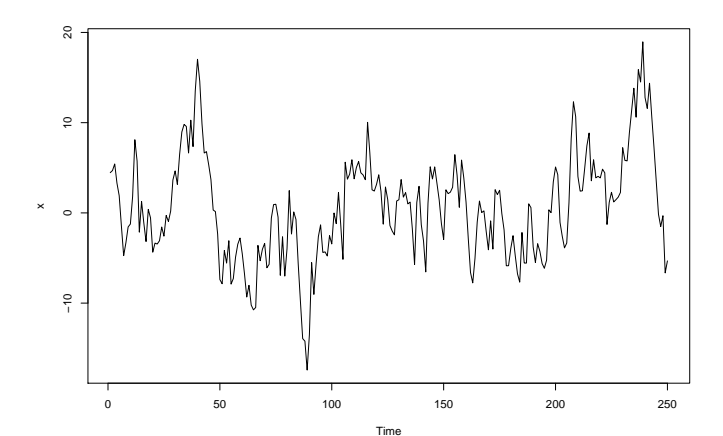

[ARMA modely I. - autoregresné modely \(AR\), časť 1](#page-0-0) [Autoregresný proces prvého rádu - AR\(1\)](#page-3-0)  $\mathrel{\sqsubseteq}$ [Simulované dáta](#page-11-0)

#### Prípad 1: *α* = 0*.*9, odhadnutá ACF z dát

 $\text{acf}(x, \text{lag.max} = 10)$ 

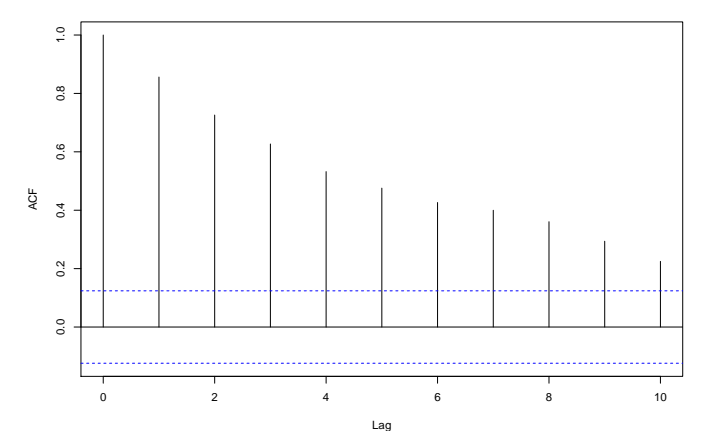

**Series x**

[ARMA modely I. - autoregresné modely \(AR\), časť 1](#page-0-0) [Autoregresný proces prvého rádu - AR\(1\)](#page-3-0) [Simulované dáta](#page-11-0)

Prípad 1: *α* = 0*.*9, presná ACF

 $plot(0:11, 0.9^{\circ}(0:11), type = "h", xlab = "Lag", ylab = "A($ 

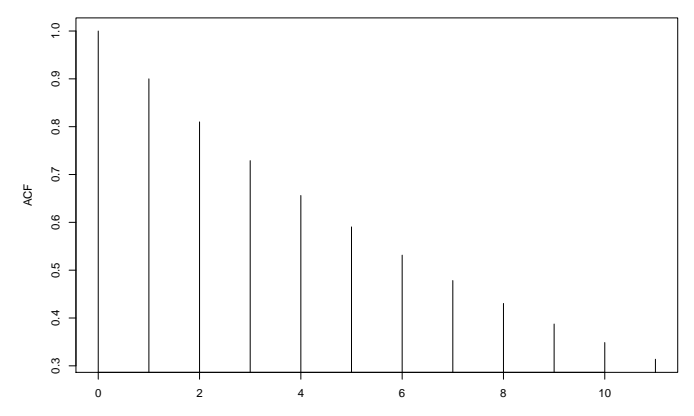

[ARMA modely I. - autoregresné modely \(AR\), časť 1](#page-0-0) [Autoregresný proces prvého rádu - AR\(1\)](#page-3-0)  $\mathrel{\sqsubseteq}$ [Simulované dáta](#page-11-0)

## Cvičenie: Práca v R-ku

Porovnajte graficky presnú a odhadnutú ACF, pričom vynecháte lag 0 (zbytočný - korelácia so sebou je rovná vždy 1)

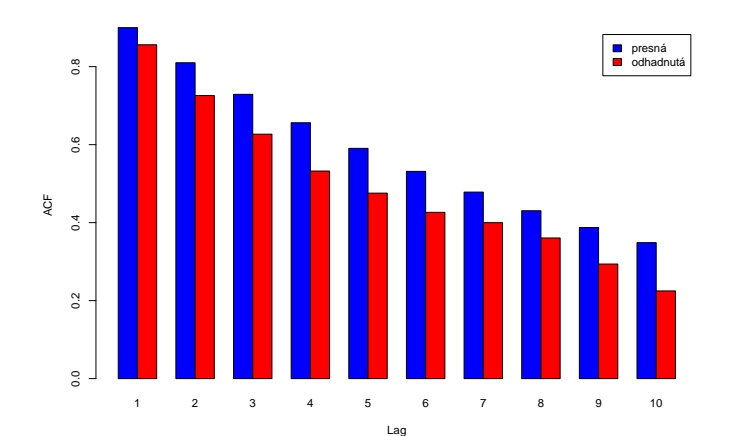

[ARMA modely I. - autoregresné modely \(AR\), časť 1](#page-0-0) [Autoregresný proces prvého rádu - AR\(1\)](#page-3-0)  $\mathrel{\sqsubseteq}$ [Simulované dáta](#page-11-0)

#### Prípad 2:  $\alpha = 0.5$ , priebeh

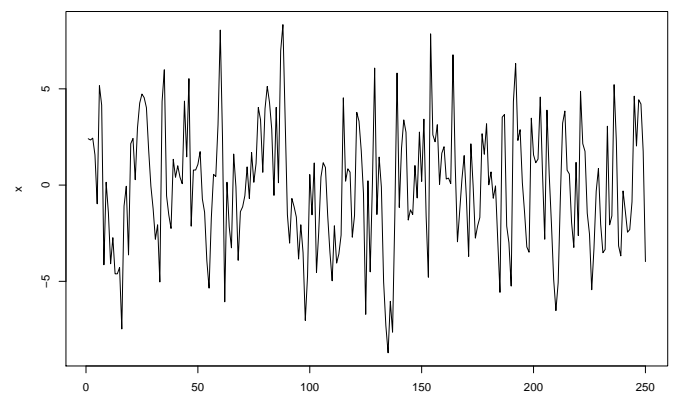

Time

[ARMA modely I. - autoregresné modely \(AR\), časť 1](#page-0-0) [Autoregresný proces prvého rádu - AR\(1\)](#page-3-0) [Simulované dáta](#page-11-0)

## Prípad 2: *α* = 0*.*5, odhadnutá a presná ACF

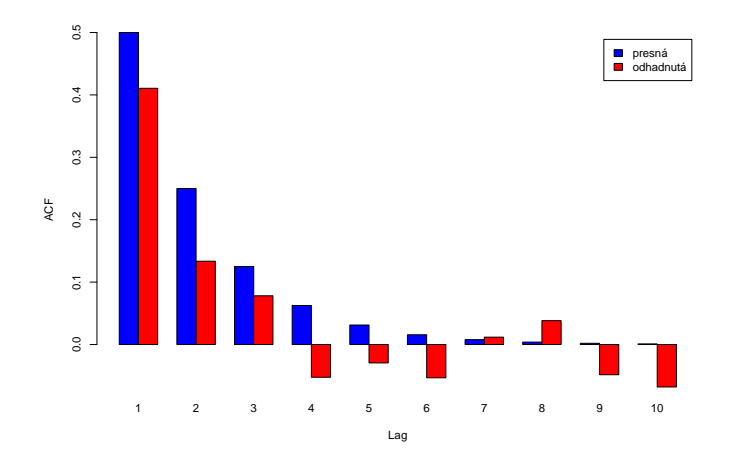

[ARMA modely I. - autoregresné modely \(AR\), časť 1](#page-0-0) [Autoregresný proces prvého rádu - AR\(1\)](#page-3-0)  $\mathrel{\sqsubseteq}$ [Simulované dáta](#page-11-0)

### Prípad 3: *α* = −0*.*9, priebeh

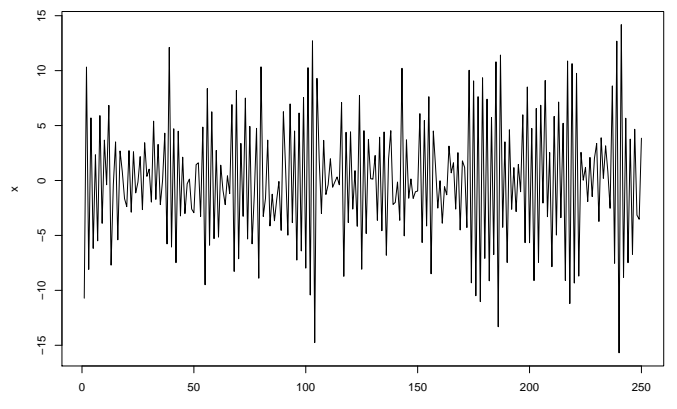

Time

[ARMA modely I. - autoregresné modely \(AR\), časť 1](#page-0-0) [Autoregresný proces prvého rádu - AR\(1\)](#page-3-0) [Simulované dáta](#page-11-0)

## Prípad 3: *α* = −0*.*9, odhadnutá a presná ACF

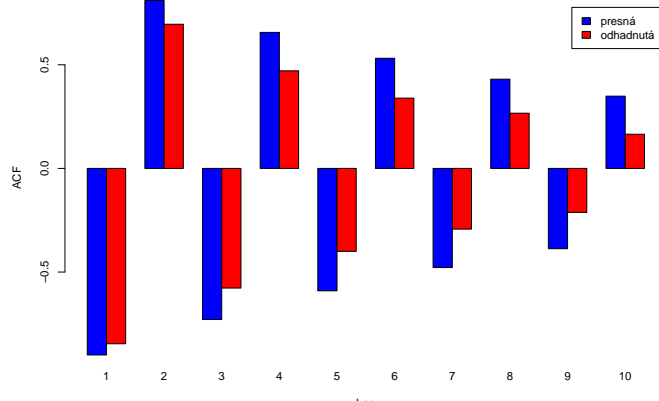

Lag

[ARMA modely I. - autoregresné modely \(AR\), časť 1](#page-0-0) [Autoregresný proces prvého rádu - AR\(1\)](#page-3-0)  $\overline{\phantom{a}}$ [Simulované dáta](#page-11-0)

#### Cvičenie: Proces s nenulovou strednou hodnotou

**Cvičenie 1.** Proces  $x_t = \delta + 0.9x_{t-1} + u_t$  simulujeme nasledovným kódom:

 $x < -10 + \text{arima.sim}(\text{model} = \text{list}(\text{ar} = c(0.9)), n = 50)$ 

Vyberte správnu hodnotu *δ* :

► 
$$
\delta = 10
$$
  
\n>  $\delta = 10 \times (1 - 0.9) = 1$   
\n>  $\delta = \frac{10}{1 - 0.9} = 100$ 

**Cvičenie 2.** Vygenerujte simuláciu procesu  $x_t = -1 + 0.6x_{t-1} + u_t$ 

<span id="page-23-0"></span>[Autoregresný proces prvého rádu - AR\(1\)](#page-3-0)

[Odhadovanie modelu v R-ku](#page-23-0)

#### [Odhadovanie modelu v R-ku](#page-23-0)

#### Funkcia sarima z balíka astsa

▶ Na odhadovanie modelu použijeme funkciu sarima v tvare:

```
# AR(1) model pre k-te diferencie
model <- sarima(data, 1, k, 0, details = FALSE)
```
▶ Napríklad pre simulované dáta:

```
# vygenerujeme simulaciu AR(1) procesu
set.seed(123)
x \leftarrow 10 + \text{arima}.\text{sim}(\text{model} = \text{list}(\text{ar} = \text{c}(0.9)), n = 50)# odhadneme pre ziskane data AR(1) model
library(astsa)
model \leq sarima(x, 1, 0, 0, details = FALSE)
```
## Kontrola rezíduí

Čo znázorňuje ACF a interval na nej? Čo testuje Ljung-Boxov test? S akými výsledkami?

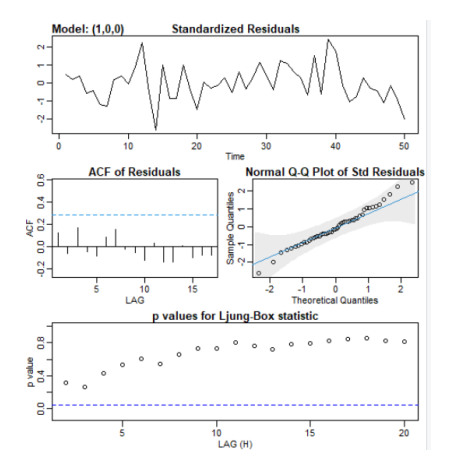

Všimnime si, že LB test začína pri lagu 2 (a nie 1) a pripomeňme si zo slajdov o LB teste: "Počet stupňov voľnosti sa zmení, ak ide o rezíduá z modelu". O čo ide: Počet stupňov voľnosti sa zníži o počet AR (a neskôr aj MA) členov modelu.

### Ljung-Boxov test pre rezíduá

▶ Funkcia Box.test obsahuje parameter fitdf, ktorý zabezpečí správny počet stupňov voľnosti

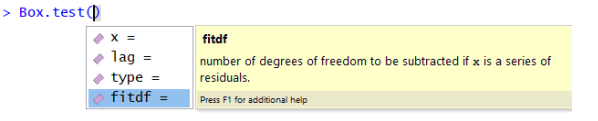

▶ Pomocou str(model) si pozrieme štruktúru objektu model, aby sme vedeli pristupovať k jeho zložkám, napríklad model\$fit\$residuals (časový rad rezíduí)

 $\blacktriangleright$  Pomoc R Studia:

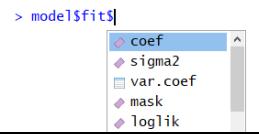

> $\triangleright$  Máme AR(1) model, testujme na ukážku pre jeho rezíduá hypotézu *ρ*(1) = *ρ*(2) = *ρ*(3) = *ρ*(4) = 0:

```
Box.test(model$fit$residuals,
        lag = 4, # testujeme 4 autokor.
        type = "Ljung-Box",
         fitdf = 1) # jeden AR koeficient
##
## Box-Ljung test
##
## data: model$fit$residuals
## X-squared = 2.7667, df = 3, p-value = 0.429
```
 $\triangleright$  Môžeme porovnať s výstupom z funkcie sarima aj s tým, čo by vyšlo, keby sme zabudli na parameter fitdf.

## Ďalšie zložky odhadnutého modelu

model**\$**BIC *# Bayesovo informacne kriterium*

## [1] 2.86438

model**\$**ttable *# odhady, SE, t statistky, p hodnoty*

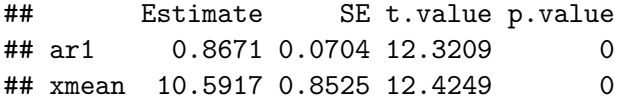

model**\$**fit**\$**coef *# odhadnute parametre ako vektor*

## ar1 xmean ## 0.86707 10.59174

> **Zápis odhadnutého modelu**: z vektora parametrov model\$fit\$coef vidíme, že odhadnutý model je

> > $x_t = \delta + \alpha x_{t-1} + u_t,$

kde *α* je parameter ar1 (0.86707) a *δ* je taká, že stredná hodnota procesu  $\mathbb{E}(x_t)$  je rovná parametru xmean (10.59174).

#### **Cvičenia:**

- I Dopočítajte hodnotu parametra *δ* pomocou uvedených zaokrúhlených hodnôt
- I Dopočítajte hodnotu parametra *δ* pomocou prístupu k presným hodnotám odhadnutých parametrov xmean a ar1.

<span id="page-30-0"></span>[Autoregresný proces prvého rádu - AR\(1\)](#page-3-0)

[Reálne dáta: Volebné preferencie v Nemecku](#page-30-0)

#### [Reálne dáta: Volebné preferencie v Nemecku](#page-30-0)

[ARMA modely I. - autoregresné modely \(AR\), časť 1](#page-0-0) [Autoregresný proces prvého rádu - AR\(1\)](#page-3-0) [Reálne dáta: Volebné preferencie v Nemecku](#page-30-0)

### Dáta

- ▶ Nemecko, január 1971 apríl 1982
- $\triangleright$  CDU<sub>t</sub> volebné preferencie CDU/CSU

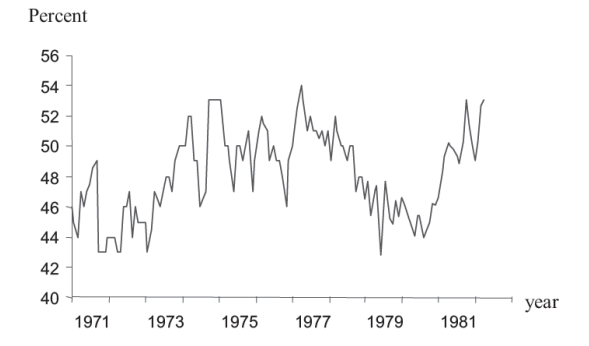

Prebraté z učebnice Kirchgässner & Wolters, example 2.2

Citovaný pôvodný zdroj dát: G. Kirchgässner: Causality Testing of the Popularity Function: An Empirical Investigation for the Federal Republic of Germany, 1971-1982, Public Choice 45 (1985), p. 155-173.

[Autoregresný proces prvého rádu - AR\(1\)](#page-3-0)

[Reálne dáta: Volebné preferencie v Nemecku](#page-30-0)

# Odhadnutý AR(1) model

V knihe sa píše:

 $CDU_t = 8.053 + 0.834 CDU_{t-1} + \hat{u}_t$  $(3.43)$   $(17.10)$  $\overline{R}^2$  = 0.683, SE = 1.586,  $Q(11)$  = 12.516 (p = 0.326).

The estimated t values are given in parentheses. The autocorrelogram, which is also given in *Figure 2.4*, does not indicate any higher-order process. Moreover, the Box-Ljung Q Statistic with 12 correlation coefficients (i.e. with 11 degrees of freedom) gives no reason to reject this model.  $\hat{\rho}(\tau)$ 

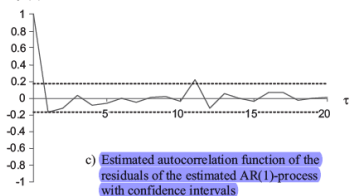

[Autoregresný proces prvého rádu - AR\(1\)](#page-3-0)

[Reálne dáta: Volebné preferencie v Nemecku](#page-30-0)

# Odhadnutý AR(1) model - otázky

 $\blacktriangleright$  Je odhadnutý model stacionárny? Z čoho to vyplýva?

**• Rezíduá modelu by mali byt' bielym šumom:** 

- ▶ Na grafe sú pri autokoreláciách zostrojené intervaly. Na čo slúžia? Vypočítajte pomocou známych údajov ich hranice.
- ▶ V texte sa spomínajú autokorelácie rezíduí a Ljung-Boxova Q štatistika - aké hypotézy sa testujú (a prečo), akým spôsobom, s akými závermi?
- $\triangleright$  Čomu sa rovná stredná hodnota premennej CDU<sub>t</sub>?

Pripomeňme si znovu zo slajdov o LB teste: "Počet stupňov voľnosti sa zmení, ak ide o rezíduá z modelu" aj vysvetlenie: Počet stupňov voľnosti sa zníži o počet AR (a neskôr aj MA) členov modelu.

<span id="page-34-0"></span>[ARMA modely I. - autoregresné modely \(AR\), časť 1](#page-0-0) [Autoregresný proces prvého rádu - AR\(1\)](#page-3-0)  $\mathrel{\sqsubseteq}_{\mathsf{Predictie}}$ 

#### [Predikcie](#page-34-0)

```
ARMA modely I. - autoregresné modely (AR), časť 1
Autoregresný proces prvého rádu - AR(1)
   L_{\text{Predictie}}
```
#### Podmienená a nepodmienená stredná hodnota (simulácie)

► Generujeme proces  $x_t = 0.9x_{t-1} + u_t$  a zaujíma nás očakávaná hodnota v čase 20 - je nulová

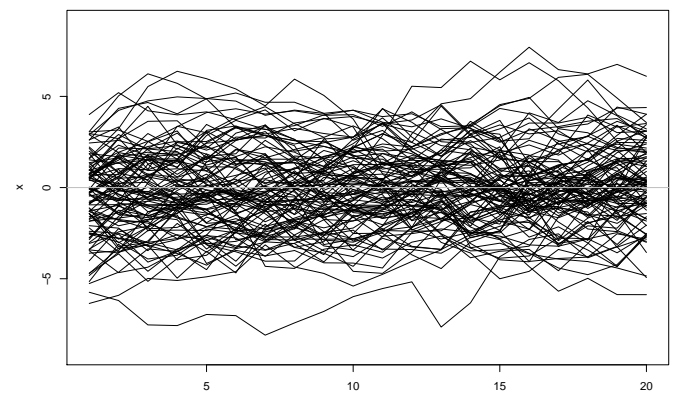

Time
```
ARMA modely I. - autoregresné modely (AR), časť 1
Autoregresný proces prvého rádu - AR(1)
   L_{\text{Predictie}}
```
### Podmienená a nepodmienená stredná hodnota (simulácie)

▶ Ak už máme prvých 19 hodnôt a pýtame sa na očakávanú hodnotu v čase 20 - je to iná situácia

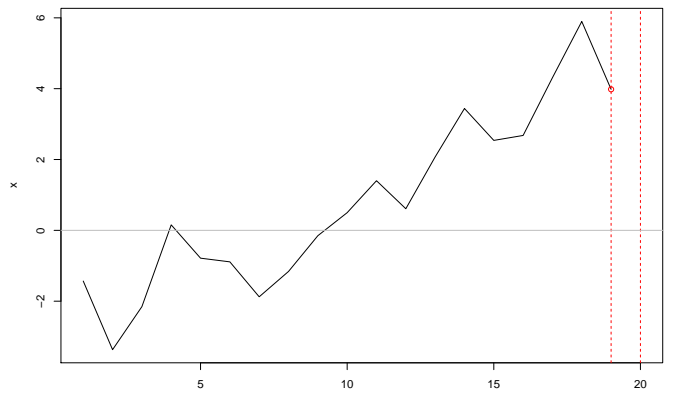

Time

[ARMA modely I. - autoregresné modely \(AR\), časť 1](#page-0-0) [Autoregresný proces prvého rádu - AR\(1\)](#page-3-0) [Predikcie](#page-34-0)

### Podmienená a nepodmienená stredná hodnota (simulácie)

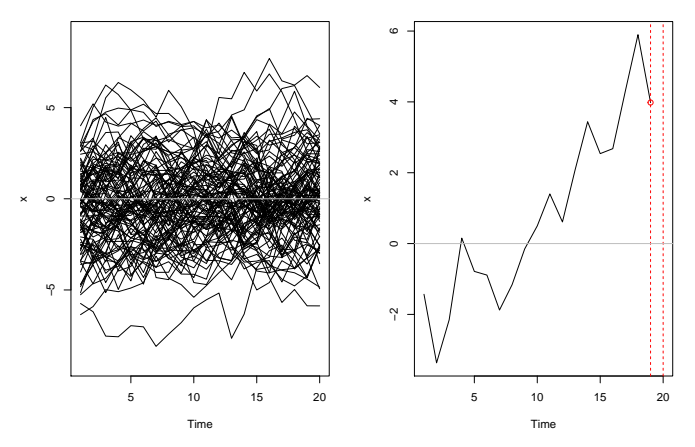

▶ Vľavo: *nepodmienená* stredná hodnota procesu

I Vpravo: podmienená stredná hodnota procesu (podmienená doterajším priebehom) - toto nás zaujíma pri **predikciách** 38/82 [ARMA modely I. - autoregresné modely \(AR\), časť 1](#page-0-0) [Autoregresný proces prvého rádu - AR\(1\)](#page-3-0) **L**[Predikcie](#page-34-0)

## Podmienená a nepodmienená stredná hodnota (dáta)

 $\blacktriangleright$  Máme stacionárny proces

 $x_t = 8.053 + 0.834x_{t-1} + u_t$ 

ako model pre volebné preferencie  $x_t := \mathsf{CD}U_t$ 

- ▶ Vieme nájsť nepodmienenú strednú hodnotu procesu je samozrejme konštantná
- **IM** Môžeme sa však pýtať na **predikcie**:
	- ▶ Aká je očakávaná hodnota preferencií budúci mesiac, ak terajšie preferencie sú 40 percent?
	- I Aká je očakávaná hodnota preferencií budúci mesiac, ak terajšie preferencie sú 55 percent?
- ▶ Odpovede budú **rôzne**. Pri týchto otázkach hľadáme podmienenú strednú hodnotu.

```
ARMA modely I. - autoregresné modely (AR), časť 1
Autoregresný proces prvého rádu - AR(1)
  LPredikcie
```
### Intuitívne postup

- $\triangleright$  Pri AR modeloch zostaneme pri intuitívnom postupe (presnejšie a formálnejšie potom pri tých modeloch, kde postup konštrukcie predikcií nebude zrejmý)
- **Pripomeňme si, že pre**  $x_t := CDU_t$  máme model

 $x_t = 8.053 + 0.834x_{t-1} + u_t$ 

- **Pri predikciách biely šum**  $u_t$  **nahradíme jeho strednou hodnotou** - nulou
- ► Za  $x_{t-1}$  dosadíme
	- $\triangleright$  skutočnú hodnotu  $x_{t-1}$ , ak ju máme k dispozícii
	- $\triangleright$  predikciu hodnoty  $x_{t-1}$ , ak sa ešte nerealizovala

[ARMA modely I. - autoregresné modely \(AR\), časť 1](#page-0-0) [Autoregresný proces prvého rádu - AR\(1\)](#page-3-0)  $L_{\text{Predictie}}$ 

### Numerická realizácia

▶ Postup je dobre viditeľný pri použití tabuľkového editora:

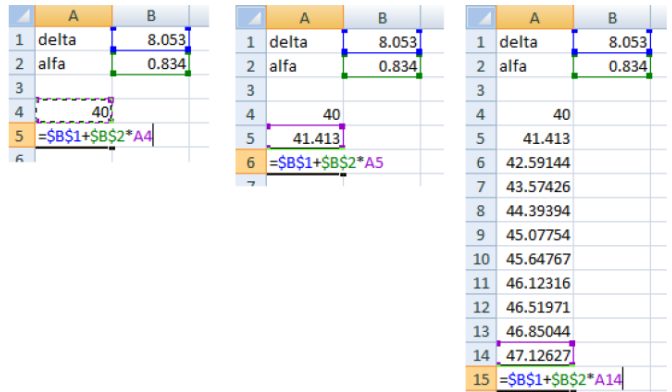

 $\overline{AB}$ 

[ARMA modely I. - autoregresné modely \(AR\), časť 1](#page-0-0) [Autoregresný proces prvého rádu - AR\(1\)](#page-3-0) [Predikcie](#page-34-0)

### Numerická realizácia

▶ Predikcie pre začiatočné hodnoty 40 a 55 percent:

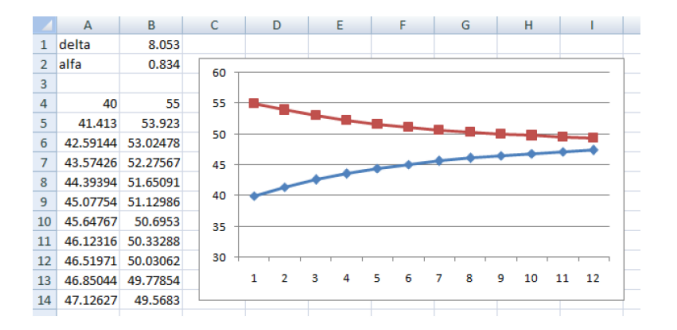

- **EXPO** Konvergujú k spoločnej hodnote, ktorá sa rovná nepodmienenej strednej hodnote procesu
- ▶ Prakticky treba si zvážiť, na aké dlhé obdobie má zmysel použiť model pri predikovaní horec prostopené použiť model pri predikovaní

```
ARMA modely I. - autoregresné modely (AR), časť 1
Autoregresný proces prvého rádu - AR(1)
  LPredikcie
```
V R-ku: funkcia sarima.for z balíka astsa

 $\blacktriangleright$  Naše simulované dáta:

**set.seed**(123)  $x \leftarrow 10 + \text{arima}.\text{sim}(\text{model} = \text{list}(\text{ar} = \text{c}(0.9)), n = 50)$ 

▶ Najskôr odhadneme a otestujeme model pomocou funkcie sarima:

**sarima**(x, 1, 0, 0) *# odhadli sme AR(1) model - je OK*

▶ Z dobrého modelu môžeme robiť predikcie: **sarima.for**(x, n.ahead = 10, 1, 0, 0) *# predikcie # 10 pozorovani* **sarima.for**(x, 10, 1, 0, 0) *# to iste (treba dat pozor na # spravne poradie parameterov)* 43 / 82 [ARMA modely I. - autoregresné modely \(AR\), časť 1](#page-0-0) [Autoregresný proces prvého rádu - AR\(1\)](#page-3-0)  $L_{\text{Predictie}}$ 

Predikcie a intervaly spoľahlivosti  $(+/- 1$  a 2 štandardné odchýlky):

**sarima.for**(x, n.ahead = 10, 1, 0, 0)

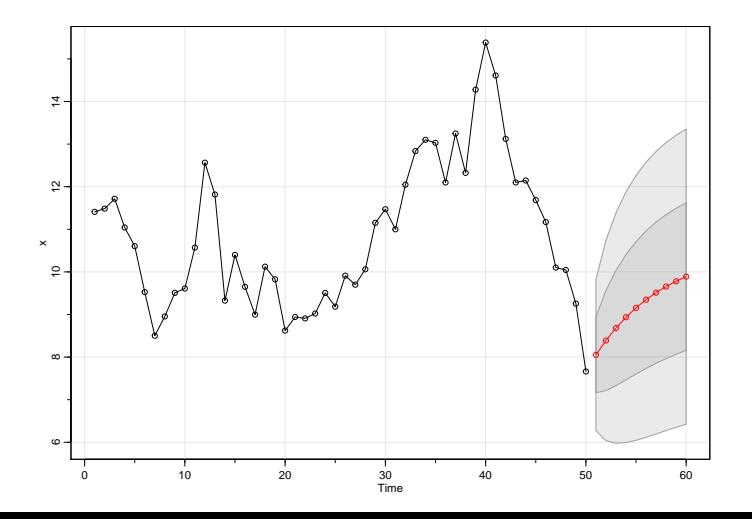

<span id="page-44-0"></span>[ARMA modely I. - autoregresné modely \(AR\), časť 1](#page-0-0) [Autoregresný proces vyššieho rádu - AR\(p\)](#page-44-0)

# [Autoregresný proces vyššieho rádu - AR\(p\)](#page-44-0)

#### <span id="page-45-0"></span>[Motivácia - prečo nestačí AR\(1\)](#page-45-0)

# Prečo nestačí AR(1) - niekoľko pohľadov

- ▶ Celkom prirodzene môžeme očakávať, že na dobré popísanie vývoja  $x_t$  nám nebude stačíť  $x_{t-1}$ , ale budeme potrebovať aj  $x_{t-2}$  (prípadne aj  $x_{t-3}$  a  $x_{t-4}$  a pod.)
- $\triangleright$  AR(1) proces má dosť obmedzené možnosti pri zachytení priebehu ACF - napríklad neumožňuje modelovať periodický charakter
- $\triangleright$  Niekedy to nemusí byť dopredu zrejmé z dát, ani z odhadnutej ACF, ale AR(1) nebude vyhovovať kvôli rezíduám - toto uvidíme na príklade

# Príklad: Úrokové miery

- $\triangleright$  Štvrťročné dáta, 1952Q1 2005Q4
- Premenné:
	- $\blacktriangleright$  krátkodobá úroková miera (3 mesiace)
	- ▶ dlhodobá úroková miera (20 rokov)
- ▶ Budeme modelovať spread, teda rozdiel dlhodobej a krátkodobej úrokovej miery

Mills, Markellos: The Econometric Modelling of Financial Time Series. Cambridge University Press, 2008

# Príklad: Úrokové miery - priebeh dát

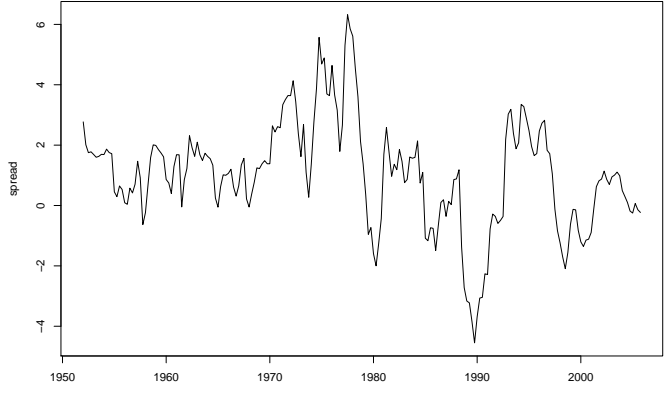

Time

### Príklad: Úrokové miery - odhadnutá ACF

**Series spread**

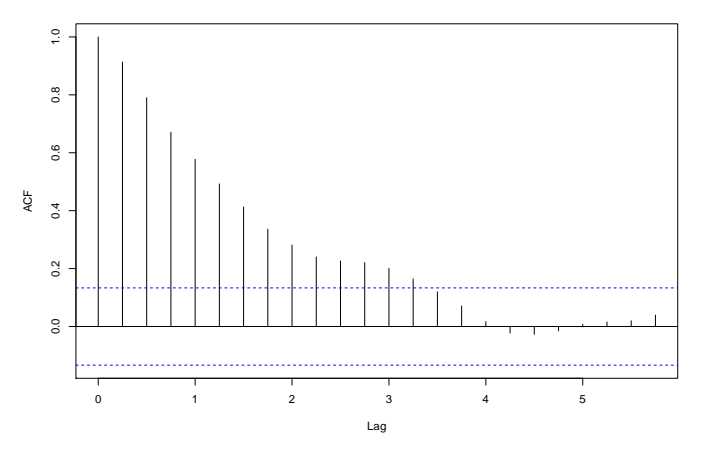

Podobá sa na AR(1) proces s kladným parametrom *α*.

Príklad: Úrokové miery - parametre AR(1) modelu

Parameter *α* AR(1) modelu (vo výstupe označený ako ar1) je medzi -1 a 1, teda získaný proces je stacionárny - toto je ok.

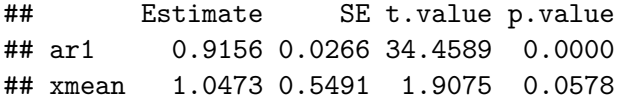

### Príklad: Úrokové miery - rezíduá AR(1) modelu Rezíduá sa nesprávajú ako biely šum, model je nevyhovujúci.

**ACF** of Residuals

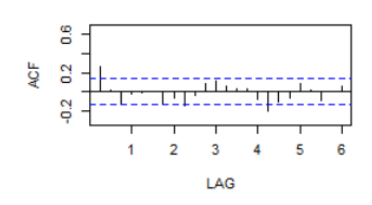

#### p values for Ljung-Box statistic

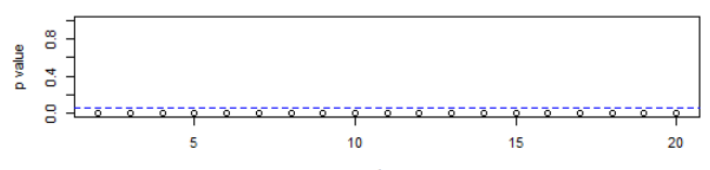

lag

Príklad: Úrokové miery - parametre AR(2) modelu

Zatiaľ sa na ne pozrime, analyzovať ich budeme vedieť o chvíľu.

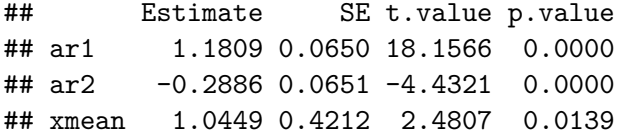

### Príklad: Úrokové miery - rezíduá AR(2) modelu

Vieme však už teraz zhodnotiť rezíduá - tie sú v poriadku. AR(2) ako model je dobrý.

**ACF of Residuals** 

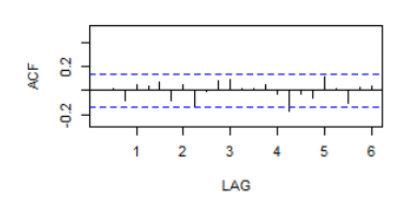

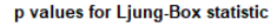

lan

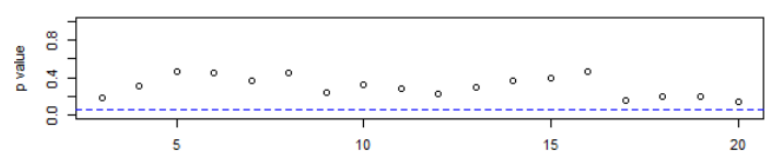

<span id="page-54-0"></span>[Autoregresný proces vyššieho rádu - AR\(p\)](#page-44-0)

[Definícia autoregresného procesu vyššieho rádu](#page-54-0)

#### [Definícia autoregresného procesu vyššieho rádu](#page-54-0)

[Autoregresný proces vyššieho rádu - AR\(p\)](#page-44-0)

[Definícia autoregresného procesu vyššieho rádu](#page-54-0)

# AR(2) a všeobecný AR(p) proces

**► AR(2) proces** modeluje  $x_t$  pomocou  $x_{t-1}$  a  $x_{t-2}$ :

$$
x_t = \delta + \alpha_1 x_{t-1} + \alpha_2 x_{t-2} + u_t
$$

Analogicky,  $AR(p)$  proces modeluje  $x_t$  pomocou p predchádzajúcich hodnôt *x*<sub>t−1</sub>, . . . , *x*<sub>t−p</sub>:

$$
x_t = \delta + \alpha_1 x_{t-1} + \alpha_2 x_{t-2} + \cdots + \alpha_p x_{t-p} + u_t
$$

 $\triangleright$  Odhadovanie AR(p) modelu pre k-te diferencie v R-ku:

**sarima**(data, p, k, 0)

[Autoregresný proces vyššieho rádu - AR\(p\)](#page-44-0)

[Definícia autoregresného procesu vyššieho rádu](#page-54-0)

Simulácie AR(2) procesov **Príklad 1.** Proces  $x_t = 0.5x_{t-1} + 0.2x_{t-2} + u_t$ 

 $x1 \leftarrow \text{arima}.\text{sim}(\text{model} = \text{list}(\text{ar} = \text{c}(0.5, 0.2)), n = 100)$ 

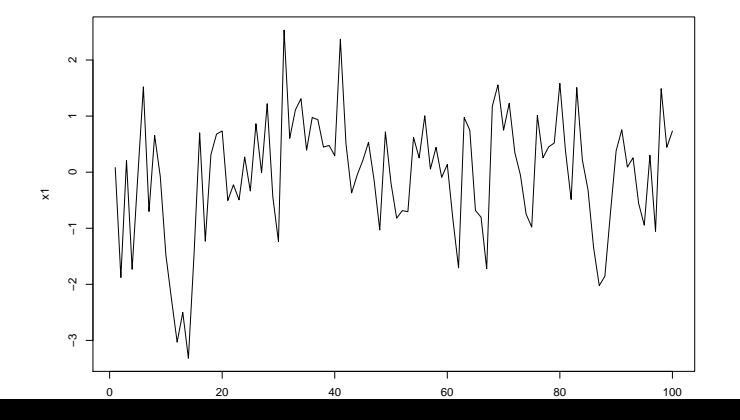

57 / 82

[Autoregresný proces vyššieho rádu - AR\(p\)](#page-44-0)

[Definícia autoregresného procesu vyššieho rádu](#page-54-0)

**Príklad 2.** Proces  $x_t = 0.5x_{t-1} + 0.6x_{t-2} + u_t$  spôsobí chybu - nie je stacionárny

>  $x^2$  <- arima.sim(mode] = list(ar =  $c(0.5, 0.6)$ ). n = 100. sd = 1) Error in arima.sim(model = list(ar =  $c(0.5, 0.6)$ ), n = 100, sd = 1) : 'ar' part of model is not stationary

 $\triangleright$  NEPLATÍ teda "zovšeobecnenie" z AR(1) prípadu, že ak je  $\alpha_1, \alpha_2$  v absolútnej hodnote menej ako 1, tak je proces  $x_t = \delta + \alpha_1 x_{t-1} + \alpha_2 x_{t-2} + u_t$  stacionárny.

**Príklad 3.** Proces  $x_t = 1.2x_{t-1} - 0.8x_{t-2} + u_t$  chybu nespôsobí - je stacionárny

▶ NEPLATÍ teda ani také "zovšeobecnenie", že ak je niektorá z hodnôt *α*1*, α*<sup>2</sup> v absolútnej hodnote väčšia ako 1, tak je proces  $x_t = \delta + \alpha_1 x_{t-1} + \alpha_2 x_{t-2} + u_t$  nestacionárny.

[Autoregresný proces vyššieho rádu - AR\(p\)](#page-44-0)

[Definícia autoregresného procesu vyššieho rádu](#page-54-0)

 $x3 \leftarrow \text{arima}.\text{sim}(\text{model} = \text{list}(\text{ar} = \text{c}(1.2, -0.8)), \text{ n} = 100)$ **plot**(x3)

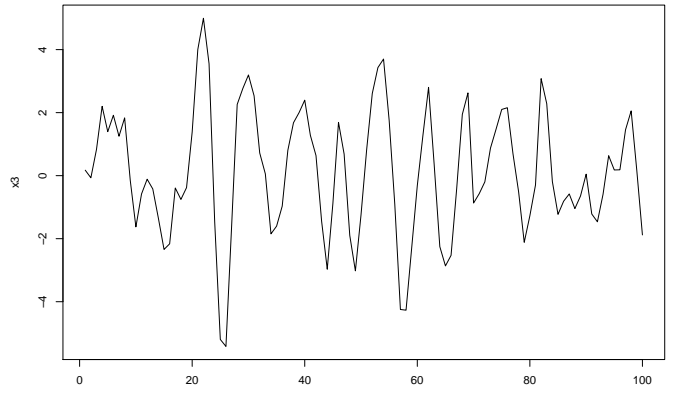

Time

[Autoregresný proces vyššieho rádu - AR\(p\)](#page-44-0)

[Definícia autoregresného procesu vyššieho rádu](#page-54-0)

▶ Nemôžeme však čakať také jednoduché explicitné vyjadrenie AR(p) procesu ako pre AR(1), lebo je zložitejšie aj bez bieleho šumu (diferenčná rovnica) → **proces prepíšeme inak, aby sa s ním lepšie pracovalo** → definujeme tzv. **operátor posunu**. <span id="page-60-0"></span>[ARMA modely I. - autoregresné modely \(AR\), časť 1](#page-0-0) [Autoregresný proces vyššieho rádu - AR\(p\)](#page-44-0)

 $\mathsf{\mathsf{L}}$ [Operátor posunu](#page-60-0)

#### [Operátor posunu](#page-60-0)

[ARMA modely I. - autoregresné modely \(AR\), časť 1](#page-0-0) [Autoregresný proces vyššieho rádu - AR\(p\)](#page-44-0) [Operátor posunu](#page-60-0)

> Operátor posunu (lag operator) L - vráti hodnotu procesu o jedno pozorovanie dozadu:

> > $Lx_t = x_{t-1}$

Niektoré vlastnosti:

- ► dajú sa robiť mocniny:  $L^2x_t = L(Lx_t) = x_{t-2}$ ,  $L^3x_t = x_{t-3}$  a pod.
- počítanie s mocninami:  $L^2(L^3) = L^5$
- $L^0 = 1$  je identita
- **►** násobenie:  $(1 0.5L)(1 + 0.2L) = 1 0.3L 0.1L^2$
- $\triangleright$  konštanta je vlastne konštatný proces, posunom sa nezmení:  $(1 - 0.2L + 0.3L^2)c = c - 0.2c + 0.3c = 1.1c$

<span id="page-62-0"></span>[Autoregresný proces vyššieho rádu - AR\(p\)](#page-44-0)

 $\Box$  [Definícia a podmienky stacionarity pre AR\(2\)](#page-62-0)

#### [Definícia a podmienky stacionarity pre AR\(2\)](#page-62-0)

### Rekurentná definícia a zápis pomocou operátora posunu

▶ Definíciu sme už videli:

$$
x_t = \delta + \alpha_1 x_{t-1} + \alpha_2 x_{t-2} + u_t
$$

 $\triangleright$  Teraz proces prepíšeme pomocou operátora posunu  $\lfloor$  :

$$
x_t = \delta + \alpha_1 L x_t + \alpha_2 L^2 x_t + u_t
$$

a teda

$$
(1-\alpha_1L-\alpha_2L^2)x_t=\delta+u_t
$$

### Podmienky stacionarity

**• Potrebujeme proces zapísať v tvare Woldovej reprezentácie**  $\blacktriangleright$  Chceli by sme spravit:

$$
x_t = (1 - \alpha_1 L - \alpha_2 L^2)^{-1} \delta + (1 - \alpha_1 L - \alpha_2 L^2)^{-1} u_t
$$

 $\blacktriangleright$  Treba teda zistiť, kedy existuje inverzný operátor  $(1-\alpha_1 L-\alpha_2 L^2)^{-1}$  a čomu sa rovná

### Podmienky stacionarity

▶ Použijeme metódu neurčitých koeficientov:

$$
(1 - \alpha_1 L - \alpha_2 L^2)^{-1} = \psi_0 + \psi_1 L + \psi_2 L^2 + \dots
$$

 $\blacktriangleright$  7 toho:

$$
1 = (1 - \alpha_1 L - \alpha_2 L^2)(\psi_0 + \psi_1 L + \psi_2 L^2 + \dots)
$$

Porovnáme koeficienty pri  $L^j$  na oboch stranách:

 $\psi_0 = 1, \psi_1 = \alpha_1$  $\psi_i - \alpha_1 \psi_{i-1} - \alpha_2 \psi_{i-2} = 0$ 

### Podmienky stacionarity

 $\triangleright$  Podmienka stacionarity: Kvôli splneniu podmienky  $\sum_{j=0}^\infty \psi_j^2<\infty$  musia byť korene charakteristickej rovnice

$$
\lambda^2 - \alpha_1 \lambda - \alpha_2 = 0
$$

v absolútnej hodnote menšie ako 1.

 $\blacktriangleright$  Inak povedané (obvyklá formulácia v súvislosti s časovými radmi): korene rovnice

$$
1-\alpha_1L-\alpha_2L^2=0
$$

musia byť v absolútnej hodnote väčšie ako 1, teda mimo jednotkového kruhu

 $\triangleright$  Všimnime si, že to isté vyšlo pre AR(1) proces  $\alpha(L)x_t = \delta + u_t$ , kde  $\alpha(L) = 1 - \alpha L$  - koreň polynómu  $\alpha(L)$  musí byť mimo jednotkového kruhu

[ARMA modely I. - autoregresné modely \(AR\), časť 1](#page-0-0) [Autoregresný proces vyššieho rádu - AR\(p\)](#page-44-0)

 $\Box$  [Definícia a podmienky stacionarity pre AR\(2\)](#page-62-0)

# Podmienky stacionarity v R-ku

 $\blacktriangleright$  Funkcia polyroot:

A polynomial of degree  $n - 1$ .

$$
p(x) = z1 + z2 * x + ... + z[n] * x \land (n-1)
$$

is given by its coefficient vector  $z[1:n]$ . polyroot returns the  $n-1$ complex zeros of  $p(x)$ 

### Podmienky stacionarity v R-ku: príklad

Overíme stacionaritu procesu

 $x_t = 1.2 + 0.3x_{t-1} - 0.8x_{t-2} + u_t,$ 

teda

$$
(1 - 0.3L + 0.8L^2)x_t = 1.2 + u_t
$$

Je stacionárny, lebo všetky absolútne hodnoty sú väčšie ako 1:

**polyroot**(**c**(1, **-**0.3, 0.8)) *# korene*

## [1] 0.1875+1.1022i 0.1875-1.1022i

**abs**(**polyroot**(**c**(1, **-**0.3, 0.8))) *# abs. hodnoty*

## [1] 1.118034 1.118034

### AR(2) model pre spread: stacionarita

 $\blacktriangleright$  Pripomeňme si výstup:

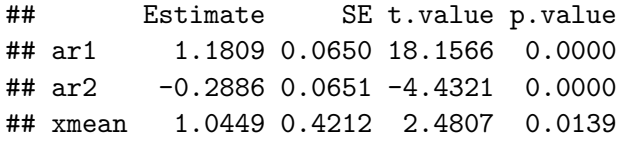

 $\blacktriangleright$  Teda model je

 $x_t = \delta + 1.1809x_{t-1} - 0.2886x_{t-2} + u_t$ 

parameter  $\delta$  je taký, aby platilo  $\mathbb{E}(x_t) = 1.0449$  $\triangleright$  Prepíšeme pomocou polynómu v L:

 $(1 - 1.1809L + 0.2886L^2)x_t = \delta + u_t$ 

### AR(2) model pre spread: stacionarita

 $\blacktriangleright$  Nájdeme presné hodnoty koeficientov modelu

 $(1 - 1.1809L + 0.2886L^2)x_t = \delta + u_t$ :

▶ Pripomeňme si štruktúru objektu ar2 pomocou str(ar2),potrebujeme vytiahnuť hodnoty koeficientov:

ar2**\$**fit**\$**coef

```
## ar1 ar2 xmean
## 1.1808724 -0.2885893 1.0449355
```
**polyroot**(**c**(1, **-**1.1809, 0.2886)) *# priblizne* **polyroot**(**c**(1, **-**ar2**\$**fit**\$**coef[1**:**2])) *# presne*

# AR(2) model pre spread: stacionarita

 $\triangleright$  Rozdiel pri použití približných a presných koeficientov je malý, ale druhý postup sa dá používať automaticky, bez kopírovania výstupu

```
abs(polyroot(c(1, -ar2$fit$coef[1:2])))
```

```
## [1] 1.196978 2.894901
```
I Absolútne hodnoty sú všetky väčšie ako 1 → **stacionarita**
[ARMA modely I. - autoregresné modely \(AR\), časť 1](#page-0-0)

[Autoregresný proces vyššieho rádu - AR\(p\)](#page-44-0)

[Definícia a podmienky stacionarity pre AR\(2\)](#page-62-0)

# AR(2) model pre spread: rezíduá

V rezíduách nie je signifikantná autokorelácia , model je vyhovujúci:

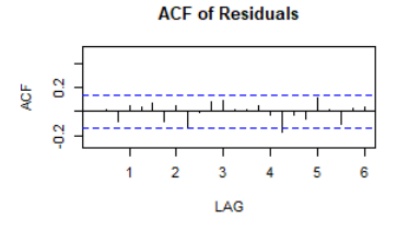

#### p values for Ljung-Box statistic

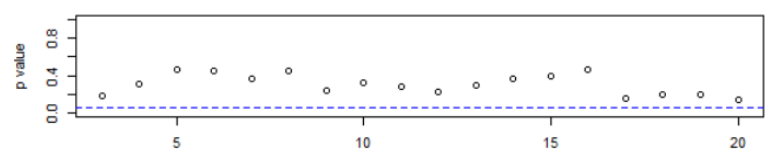

[ARMA modely I. - autoregresné modely \(AR\), časť 1](#page-0-0)

[Autoregresný proces vyššieho rádu - AR\(p\)](#page-44-0)

 $\Box$  [Definícia a podmienky stacionarity pre AR\(2\)](#page-62-0)

# AR(2) model pre spread: rezíduá

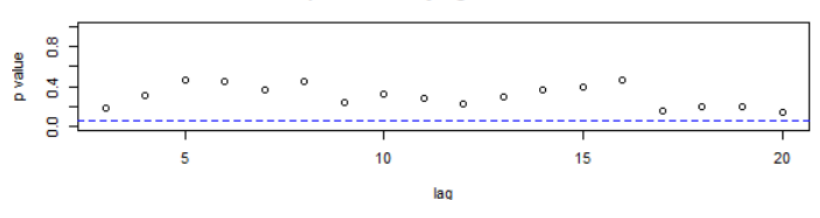

p values for Ljung-Box statistic

- $\triangleright$  Všimnime si, že LB štatistika začína od lagu 3
- ▶ Počet stupňov voľnosti je počet testovaných korelácií mínus 2 (tá 2 pochádza z toho, že máme AR(2) model)

[ARMA modely I. - autoregresné modely \(AR\), časť 1](#page-0-0) [Autoregresný proces vyššieho rádu - AR\(p\)](#page-44-0)  $\Box$  [Definícia a podmienky stacionarity pre AR\(2\)](#page-62-0)

## Cvičenia

**Cvičenie 1.** Uvažujme proces  $x_t = 5 - 0.4x_{t-1} + 0.1x_{t-2} + u_t$ 

 $\blacktriangleright$  Ukážte, že je stacionárny.

▶ Odvoďte diferenčnú rovnicu a začiatočné podmienky pre koeficienty Woldovej reprezentácie. Vypočítajte rekurentne niekoľko prvých členov. Potom odvoďte explicitný predpis pre všeobecný člen.

*# na kontrolu Woldova reprezentacia z R-ka*  $ARMAtoMA(ar = c(-0.4, 0.1), lag.max = 5)$ 

## [1] -0.40000 0.26000 -0.14400 0.08360 -0.04784

**Cvičenie 2.** Zopakujte pre proces  $x_t = 5 + 0.4x_{t-1} - 0.1x_{t-2} + u_t$ 

<span id="page-75-0"></span>[ARMA modely I. - autoregresné modely \(AR\), časť 1](#page-0-0)

[Autoregresný proces vyššieho rádu - AR\(p\)](#page-44-0)

 $\overline{\phantom{a}}$  [Definícia a podmienka stacionarity pre AR\(p\)](#page-75-0)

### [Definícia a podmienka stacionarity pre AR\(p\)](#page-75-0)

[ARMA modely I. - autoregresné modely \(AR\), časť 1](#page-0-0) [Autoregresný proces vyššieho rádu - AR\(p\)](#page-44-0)  $\Box$  [Definícia a podmienka stacionarity pre AR\(p\)](#page-75-0)

• AR(*p*) process:  
\n
$$
x_t = \delta + \alpha_1 x_{t-1} + \dots + \alpha_p x_{t-p} + u_t,
$$
\n(1)

teda  $\alpha(L)x_t = \delta + u_t$ , kde  $\alpha(L) = 1 - \alpha_1 L - \cdots - \alpha_p L^p$ ▶ Woldova reprezentácia a stacionarita:

$$
x_t = \alpha(L)^{-1}(\delta + u_t),
$$

inverzný operátor  $\alpha(L)^{-1}$  hľadáme v tvare

$$
\alpha(L)^{-1} = 1 + \phi_1 L + \phi_2 L^2 + \dots
$$

**►** Pre koeficienty φ<sub>j</sub> dostaneme diferenčnú rovnicu

$$
\phi_k - \alpha_1 \phi_{k-1} - \dots - \alpha_p \phi_{k-p} = 0
$$

 $\Rightarrow$  kvôli konvergencii  $\sum \phi_j^2$  musia byť **korene polynómu** α $($ L) **mimo jednotkového kruhu**

[ARMA modely I. - autoregresné modely \(AR\), časť 1](#page-0-0) [Autoregresný proces vyššieho rádu - AR\(p\)](#page-44-0)  $\Box$  [Definícia a podmienka stacionarity pre AR\(p\)](#page-75-0)

Príklad 1

 $\triangleright$  Proces  $x_t = 0.2x_{t-1} + 0.3x_{t-1} - 0.6x_{t-3} + u_t$ 

► Je stacionárny, všetky korene  $1 - 0.2L - 0.3L^2 + 0.6L^3$  sú mimo jednotkového kruhu

**abs**(**polyroot**(**c**(1, **-**0.2, **-**0.3, 0.6)))

## [1] 1.218935 1.121728 1.218935

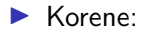

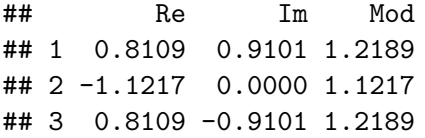

[ARMA modely I. - autoregresné modely \(AR\), časť 1](#page-0-0) [Autoregresný proces vyššieho rádu - AR\(p\)](#page-44-0)  $\overline{\phantom{a}}$  [Definícia a podmienka stacionarity pre AR\(p\)](#page-75-0)

## Príklad 1

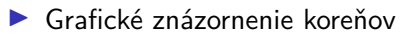

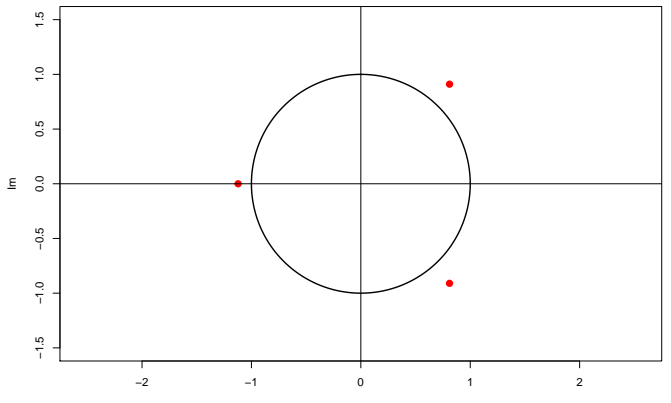

Re

[ARMA modely I. - autoregresné modely \(AR\), časť 1](#page-0-0) [Autoregresný proces vyššieho rádu - AR\(p\)](#page-44-0)  $\Box$  [Definícia a podmienka stacionarity pre AR\(p\)](#page-75-0)

Príklad 2

 $\triangleright$  Proces  $x_t = 0.2x_{t-1} + 0.3x_{t-1} - 0.6x_{t-3} + 0.5x_{t-4} + u_t$ 

▶ Nie je stacionárny, jeden z koreňov polynómu 1 − 0*.*2L − 0*.*3L <sup>2</sup> + 0*.*6L <sup>3</sup> − 0*.*5L 4 je vnútri jednotkového kruhu

**abs**(**polyroot**(**c**(1, **-**0.2, **-**0.3, 0.6, **-**0.5)))

## [1] 1.2494352 0.9493448 1.2494352 1.3495174

 $\blacktriangleright$  Korene:

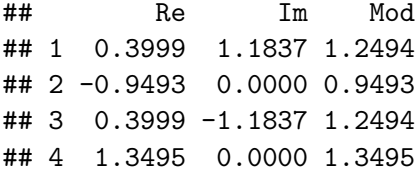

[ARMA modely I. - autoregresné modely \(AR\), časť 1](#page-0-0) [Autoregresný proces vyššieho rádu - AR\(p\)](#page-44-0)  $\overline{\phantom{a}}$  [Definícia a podmienka stacionarity pre AR\(p\)](#page-75-0)

## Príklad 2

**In Grafické znázornenie koreňov:** 

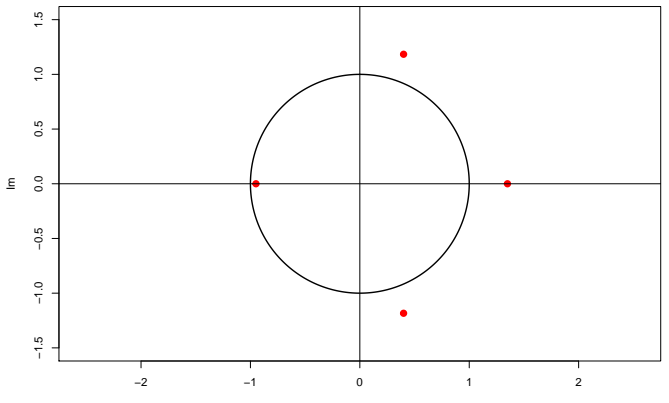

Re

[ARMA modely I. - autoregresné modely \(AR\), časť 1](#page-0-0) [Autoregresný proces vyššieho rádu - AR\(p\)](#page-44-0)

 $\Box$  [Definícia a podmienka stacionarity pre AR\(p\)](#page-75-0)

## Užitočnosť pridávania ďalších AR členov Predikovanie dopytu po elektrine:

Vu, D. H., Muttaqi, K. M., Agalgaonkar, A. P., & Bouzerdoum, A. (2016). **Intra-hour and hourly demand forecasting using selective order autoregressive model.** In 2016 IEEE International Conference on Power System Technology (POWERCON) (pp. 1-6). IEEE.

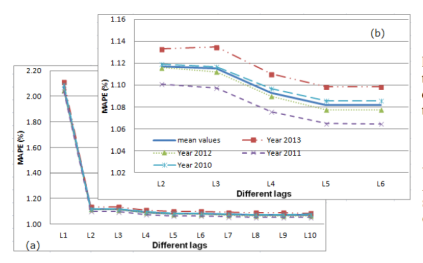

Fig. 5. Performance of the model with half hourly lags

When applying the autoregressive model given in (1) in load demand forecasting for the half hourly demand in NSW. the average performance of the model with different values of order p is recorded as shown in Fig. 5(a) and (b). It is noted that Fig.  $5(b)$  is a zoom of Fig.  $5(a)$  from lag 2 to lag 6.

It can be seen from this Fig.  $5(a)$  and (b) that the MAPE value reduces when adding more lag to the model until  $P = 5$ . After this critical value, the MAPE values get to the stationary state. Consequently, this critical value is selected as the order of the AR model for further development.